#### **PÁGINA 120**

- 1 **Un fabricante de tornillos desea hacer un control de calidad. Para ello, recoge 1 de cada 100 tornillos producidos y lo analiza.**
	- **a) ¿Cuál es la población?**
	- **b) ¿Cuál es la muestra?**
	- **c) ¿Cuáles son los individuos?**
	- a) La totalidad de los tornillos que fabrica.
	- b) El conjunto formado por los tornillos analizados (1% de la población).
	- c) Cada uno de los tornillos.

#### **PÁGINA 121**

- 1 **El fabricante de tornillos descrito en la página anterior estudia en cada tornillo si es**  *correcto* **o** *defectuoso***, su** *longitud* **y el** *número de pasos de rosca***. Di de qué tipo es cada una de estas variables.**
	- *Correcto* o *defectuoso*: variable cualitativa.
	- *Longitud*: variable cuantitativa continua.
	- *Número de pasos de rosca*: variable cuantitativa discreta.

#### **PÁGINA 122**

1 **Lanzamos dos dados, sumamos las puntuaciones y anotamos los resultados. Repetimos la experiencia 30 veces:**

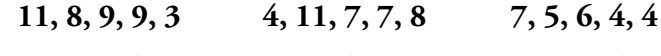

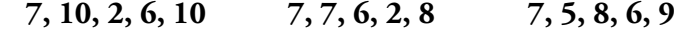

**Confecciona una tabla de frecuencias.**

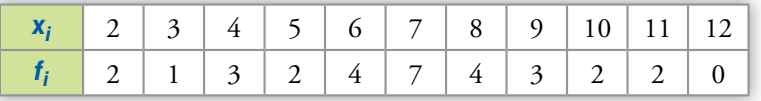

2 **Con los datos del ejemplo anterior (altura de 30 alumnas y alumnos), efectúa una tabla de frecuencias con los datos agrupados en los intervalos siguientes:**

**147,5 - 151,5 - 155,5 - 159,5 - 163,5 - 167,5 - 171,5 - 175,5 - 179,5**

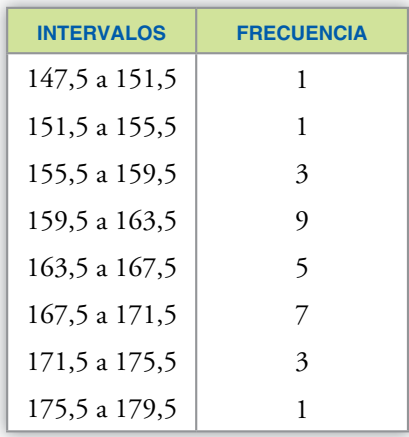

#### **PÁGINA 124**

1 **Representa, mediante el gráfico adecuado, las tablas estadísticas siguientes:**

**a) Tiempo que emplean los alumnos y las alumnas de un curso en ir desde su casa al colegio.**

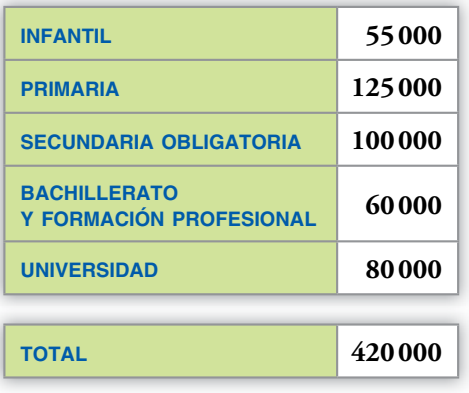

- **TIEMPO (min) N.º DE ALUMNOS**  $0 - 5$  | 2  $5 - 10$  11 **10 – 15 13**  $15 - 20$  6  $20 - 25$  3  $25 - 30$  1
- **b) Número de alumnos y alumnas en el curso 2009/10 en una cierta comunidad autónoma, según la etapa de estudios en la que estaban.**

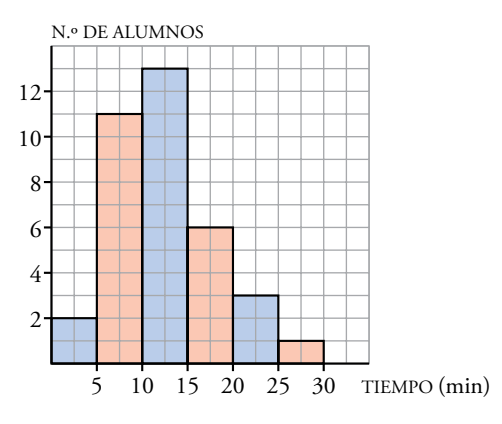

- a) El gráfico adecuado es el histograma.
- b) El gráfico adecuado es el diagrama de sectores.

Calculamos el ángulo que corresponde a cada etapa (redondeando a grados):

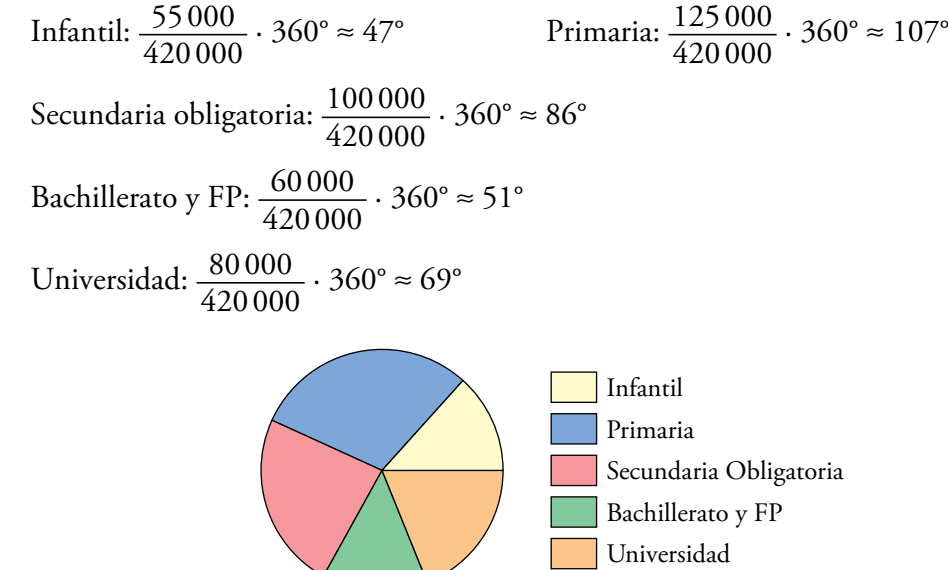

#### **PÁGINA 125**

1 **Nos dan la distribución de notas siguiente:**

**2, 4, 4, 4, 5, 7, 9, 9, 10**

- **a) Comprueba, calculándola, que la nota media es** *x* **– = 6.**
- **b) Comprueba que la mediana es** *Me* **= 5.**
- **c) ¿Cuál es la mediana si suprimimos el 10?**

**d) ¿Cuál es la moda?**

a) 
$$
\overline{x} = \frac{2+4+4+4+5+7+9+9+10}{9} = \frac{54}{9} = 6
$$

b) 2, 4, 4, 4,  $(5)$ , 7, 9, 9, 10  $\downarrow$ 

$$
M_e
$$

El 5 deja 4 valores por debajo y 4 por encima.

c) 
$$
Me = \frac{4+5}{2} = 4,5.
$$

d) *Mo* = 4. (Es el más repetido).

Pág. 1

#### **PÁGINA 126**

#### 2 **Halla las medidas de dispersión de esta distribución de pesos:**

 **83, 65, 75, 72, 70, 80, 75, 90, 68, 72**

Ordenamos la distribución: 65, 68, 70, 72, 72, 75, 75, 80, 83, 90

• Recorrido:  $90 - 65 = 25$  $\bar{x} = \frac{65 + 68 + 70 + 72 + 72 + 75 + 75 + 80 + 83 + 90}{10} = \frac{750}{10} = 75$ • DM =  $\frac{|65 - 75| + |68 - 75| + |70 - 75| + |72 - 75| + \dots + |83 - 75| + |90 - 75|}{10} = \frac{56}{10} = 5,6$ • Var =  $\frac{(63-75)^2 + (68-75)^2 + \dots + (90-75)^2}{10} = \frac{506}{10} = 50,6$ •  $\sigma = \sqrt{50.6} = 7.11$ 

3 **Halla la varianza de la distribución siguiente:**

**8, 7, 11, 15, 9, 7, 13, 15**

**Calcúlala utilizando las dos fórmulas de la varianza. Comprueba que es mucho más cómoda la segunda.**

$$
\overline{x} = \frac{85}{8} = 10,625
$$
\n
$$
\text{Var} = \frac{(8 - 10,625)^2 + (7 - 10,625)^2 + (11 - 10,625)^2 + (15 - 10,625)^2 + \dots}{8} \dots
$$
\n
$$
\frac{+ (9 - 10,625)^2 + (7 - 10,625)^2 + (13 - 10,625)^2 + (15 - 10,625)^2}{8} = 9,98
$$
\n
$$
\text{Var} = \frac{8^2 + 7^2 + 11^2 + 15^2 + 9^2 + 7^2 + 13^2 + 15^2}{8} - (10,625)^2 = 9,98
$$
\n
$$
= 122,875 - 112,890625 = 9,98
$$

Pág. 1

#### **PÁGINA 127**

- **1** Sigue el proceso anterior para calcular  $\bar{x}$  y  $\sigma$  en cada una de las distribucionesen **siguientes:**
	- **a) NOTAS (corresponde a la gráfica de 3.º B, página 125):**

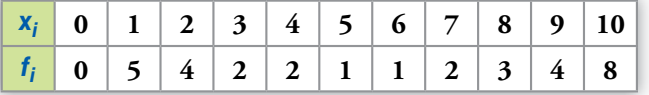

**b) ESTATURAS (en cm):**

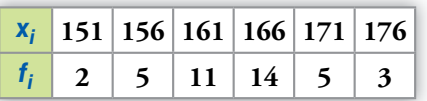

a)

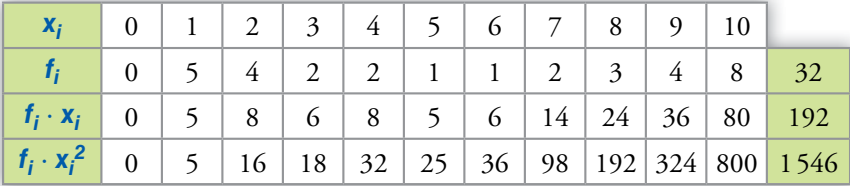

$$
\overline{x} = \frac{192}{32} = 6
$$

$$
= 6 \qquad \qquad \sigma = \sqrt{\frac{1546}{32} - 6^2} = 3.51
$$

b)

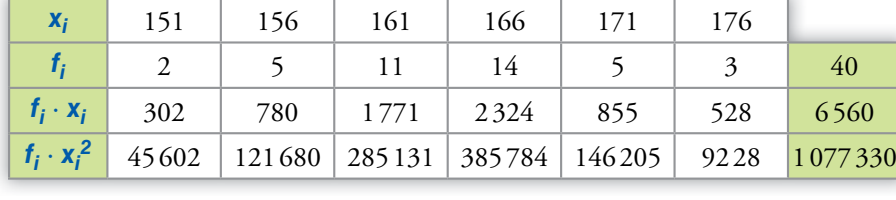

$$
\overline{x} = \frac{6560}{40} = 164 \qquad \qquad \sigma = \sqrt{\frac{1077330}{40} - 164^2} = 6.1
$$

Pág. 1

#### **PÁGINA 128**

1 **En distintas tiendas de instrumentos musicales preguntamos el precio de ciertos modelos concretos de piano, flauta travesera y armónica. Los resultados obtenidos tienen las siguientes medias y desviaciones típicas:**

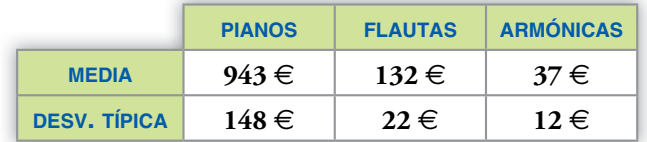

#### **Compara la dispersión relativa de los precios de estos tres productos.**

Calculamos el coeficiente de variación de los tres instrumentos.

**PIANOS:** CV = 
$$
\frac{148}{943} \approx 0,157
$$
 (15,7%)  
\n**FLAUTAS:** CV =  $\frac{22}{132} \approx 0,167$  (16,7%)  
\n**ARMÓNICAS:** CV =  $\frac{12}{37} \approx 0,324$  (32,4%)

La armónica es el instrumento que presenta mayor variación de precios, y el piano, el que menos.

#### **PÁGINA 129**

#### ■ Practica

#### Población y muestra. Variables

- 1 **Indica, para cada caso propuesto:**
	- **Cuál es la población.**
	- **Cuál es la variable.**
	- **Tipo de variable: cualitativa, cuantitativa discreta o cuantitativa continua.**
	- **a) Peso de los recién nacidos en Murcia a lo largo del año pasado.**
	- **b) Profesiones que quieren tener los estudiantes de un centro escolar.**
	- **c) Número de animales de compañía que hay en los hogares españoles.**
	- **d) Partido al que los electores pueden votar en las próximas elecciones generales.**
	- **e) Tiempo semanal que dedican a la lectura los estudiantes de la ESO en España.**
	- **f) Número de tarjetas amarillas mostradas en los partidos de fútbol de 1.ª división en la temporada pasada.**

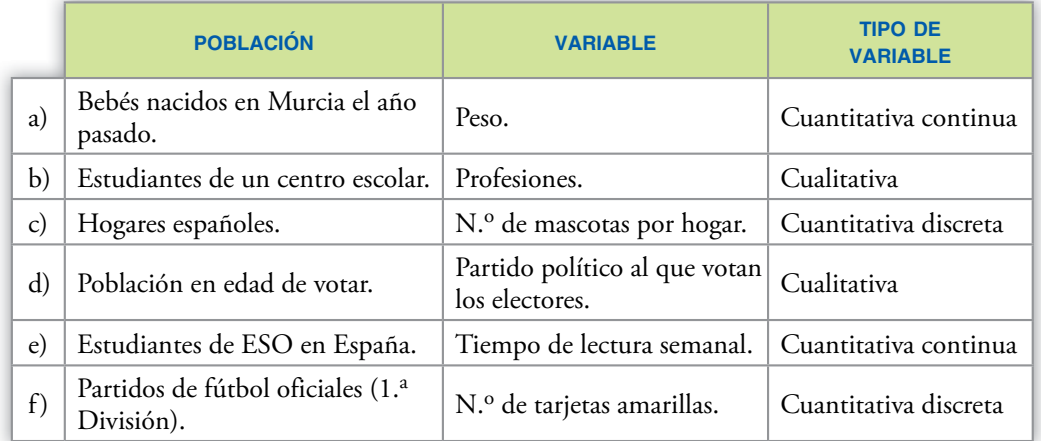

- **2 v**⊽⊽ Se ha hecho una encuesta para saber con qué regularidad se lee el periódico en **una ciudad. Las respuestas fueron:**
	- **a) Completa la tabla calculando el porcentaje de personas que respondieron "nunca".**
	- **b) Si hubo 145 personas que respondieron "nunca", ¿a cuántas personas se encuestó?**
	- **c) Di cuántas personas dieron cada una de las respuestas.**
	- **d) Las personas encuestadas, ¿son población o muestra?**
	- a) NUNCA  $\rightarrow$  100 (37,2 + 29,2 + 10,4 + 11,2 + 0,4) = 11,6%
	- b) Se encuestó a 145 : 0,116 = 1 250 personas.

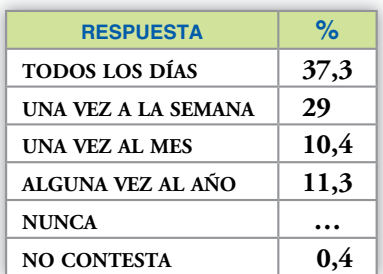

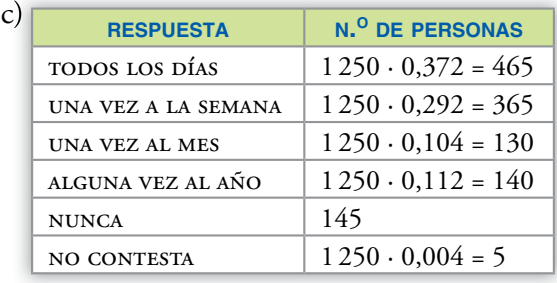

d) Son muestra, porque, claramente, no hay 1 250 personas en una ciudad (sería una pequeña población).

#### Elaboración de tablas y gráficas

 3 **Al preguntar a los estudiantes de un grupo de 3.º de ESO por el número de libros que han leído en el último mes, hemos obtenido estos datos:**

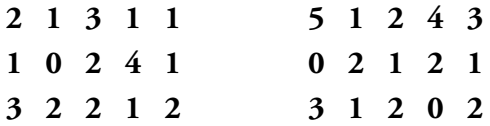

**a) Haz la tabla de frecuencias absolutas.**

**b) Realiza el diagrama de barras que corresponde a estos datos.**

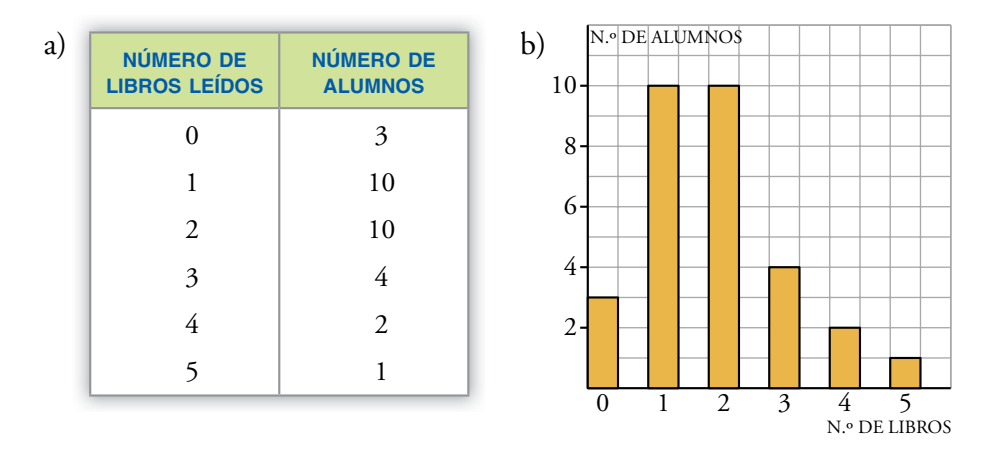

**4**  $\sqrt{\sqrt{2}}$  Al preguntar a un grupo de alumnos por el número de horas que suele estu**diar cada semana, sus respuestas fueron:**

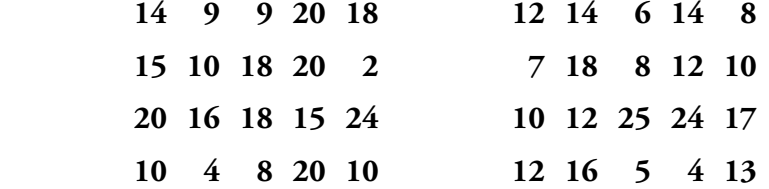

**a) Reparte estos datos en los intervalos cuyos extremos son:**

**0 - 4,5 - 9 - 13,5 - 18 - 22,5 - 27**

**b) Haz la tabla de frecuencias y el histograma correspondiente.**

#### a) y b)

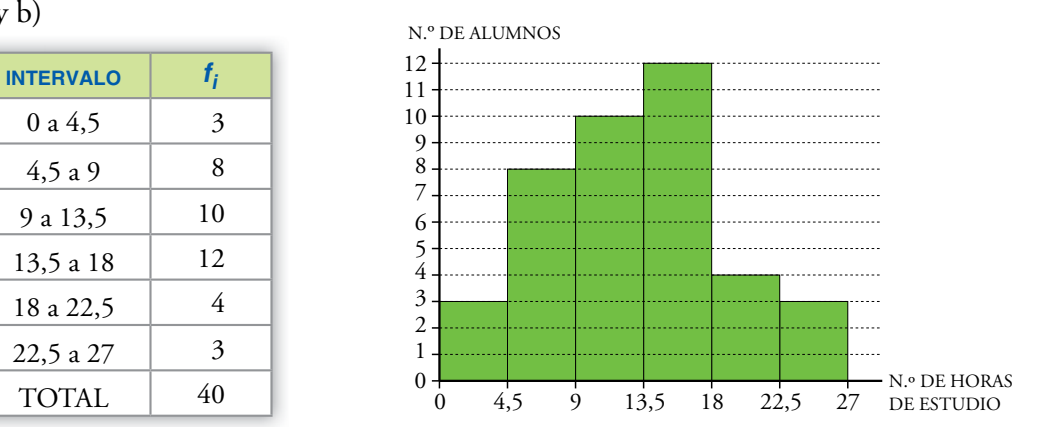

#### Interpretación gráfica

**5 v** $\triangledown$  En una cierta región se han estudiado los accidentes mortales producidos en el **trabajo, según el sector de actividad. Estos han sido los resultados:**

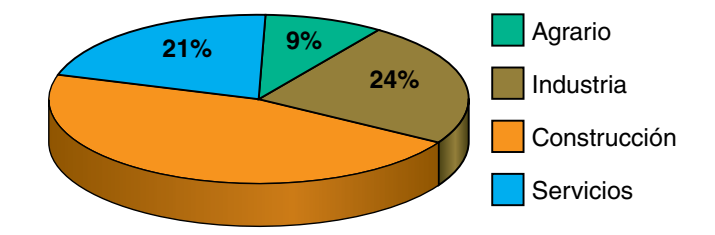

- **a) ¿Cuál es el porcentaje de accidentes mortales producidos en el sector de la construcción?**
- **b) Si hubo 135 accidentes mortales en el sector agrario, ¿cuál fue el número total de accidentes mortales en la región?**
- **c) ¿Cuántos accidentes mortales hubo en cada uno de los sectores?**
- a) Construcción: 100% (21% + 9% + 24%) = 46%
- b) El 9% se corresponde con 135 accidentes mortales, luego el 100% será:

 $\frac{100 \cdot 135}{9}$  = 1 500 accidentes mortales

c) Sector industrial: 
$$
\frac{24 \cdot 1500}{100} = 360
$$
 accidents mortales  
Sector construcción:  $\frac{46 \cdot 1500}{100} = 690$  accidents mortales  
Sector services:  $\frac{21 \cdot 1500}{100} = 315$  accidents mortales

#### **PÁGINA 130**

#### Parámetros estadísticos. Cálculo

**6**  $\mathbf{\nabla} \nabla \nabla$  Calcula los parámetros media, mediana, moda, recorrido, desviación media, **varianza y desviación típica de cada una de las distribuciones siguientes:**

**a) 3, 5, 5, 5, 6, 8, 10, 10, 11**

- **b) 3, 3, 4, 5, 5, 5, 6, 8, 10, 10, 11, 14**
- **c) 183, 172, 168, 190, 175, 180, 170, 172, 175, 165**
- a) MEDIA,  $\bar{x} = \frac{3+5 \cdot 3+6+8+10 \cdot 2+11}{9} = 7$  $MEDIANA = 6$   $MODA = 5$   $RECORRIDO = 11 - 3 = 8$ desviación media, DM =  $\frac{|3-7| + |5-7| \cdot 3 + |6-7| + ...}{9} = \frac{22}{9} \approx 2.4$ varianza =  $\frac{3^2 + 5^2 \cdot 3 + 6^2 + 8^2 + 10^2 \cdot 2 + 11^2}{9} - 7^2 = \frac{505}{9} - 49 \approx 7,11$ desviación típica,  $\sigma = \sqrt{7.11} \approx 2.67$ b)  $\overline{x} = \frac{3 \cdot 2 + 4 + 5 \cdot 3 + 6 + 8 + 10 \cdot 2 + 11 + 14}{12} = \frac{84}{12} = 7$  $Me = (5 + 6): 2 = 5.5$  *Mo* = 5 recorrido = 14 – 3 = 11  $DM = \frac{|3-7| \cdot 2 + |4-7| + |5-7| \cdot 3 + \dots}{12} = \frac{36}{12} = 3$ varianza =  $\frac{3^2 \cdot 2 + 4^2 + 5^2 \cdot 3 + 6^2 + \dots}{12} - 7^2 = \frac{726}{12} - 49 = 11,5$  $\sigma = \sqrt{11.5} \approx 3,39$ c)  $\bar{x} = \frac{165 + 168 + 170 + 172 \cdot 2 + 175 \cdot 2 + 180 + 183 + 190}{10} = \frac{1750}{10} = 175$  $Me = \frac{172 + 175}{2} = 173.5$  La distribución es bimodal; es decir, tiene dos modas: 172 y 175. recorrido = 190 – 165 = 25  $DM = \frac{|165 - 175| + |168 - 175| + |170 - 175| + |172 - 175| \cdot 2 + \dots}{10} = \frac{56}{10} = 5,6$

VARIANZA = 
$$
\frac{165^2 + 168^2 + 170^2 + 172^2 \cdot 2 + \dots}{10} - 175^2 = \frac{306756}{10} - 30625 = 50,6
$$
  
σ =  $\sqrt{50,6}$  ≈ 7,11

**7 ▼▼**▽ Contando el número de erratas por página en un libro concreto, David ha ob**tenido los datos siguientes:** Pág. 2

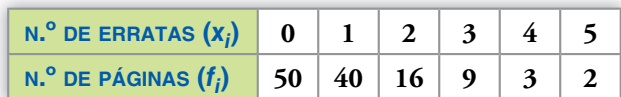

**a) Halla la media y la desviación típica.**

#### **b) ¿Cuál es la moda?**

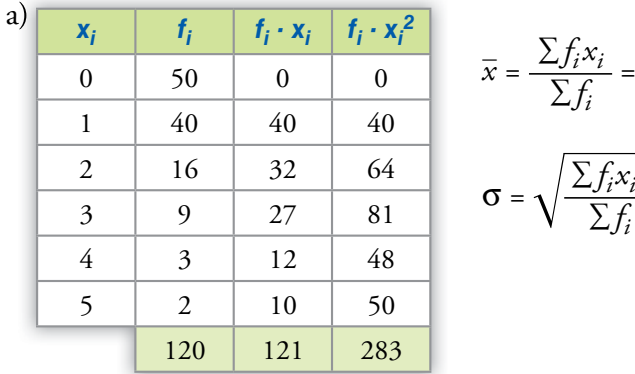

$$
\overline{x} = \frac{\sum f_i x_i}{\sum f_i} = \frac{121}{120} = 1,008
$$
\n
$$
\sigma = \sqrt{\frac{\sum f_i x_i^2}{\sum f_i} - \overline{x}^2} = \sqrt{\frac{283}{120} - (1,008)^2} \approx 1,159
$$

b) *Mo* = 0 erratas (Es el valor con mayor frecuencia)

#### 8 **En un control de velocidad en carretera se obtuvieron los siguientes datos:**

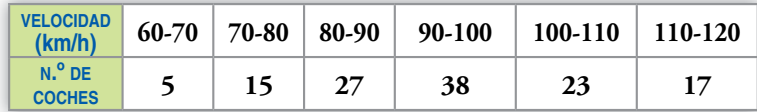

**a) Haz una tabla reflejando las marcas de clase y las frecuencias.**

**b) Calcula la media y la desviación típica.**

**c) ¿Qué porcentaje circula a más de 90 km/h?**

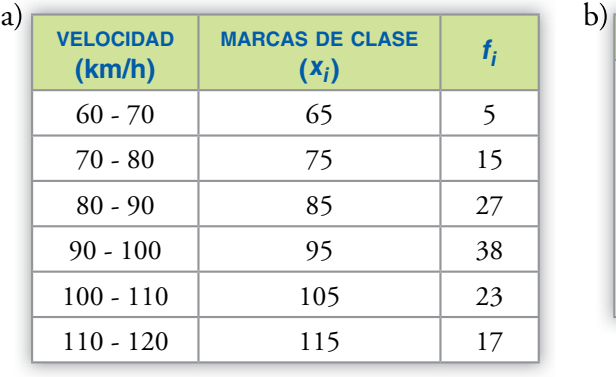

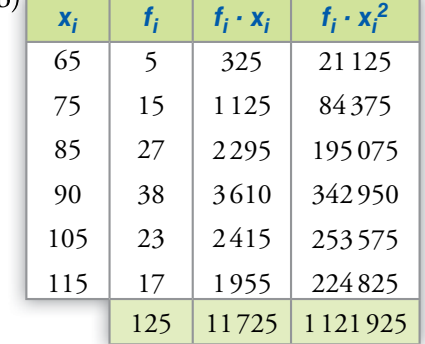

$$
\overline{x} = \frac{11725}{125} = 93.8 \text{ km/h}
$$

$$
\sigma = \sqrt{\frac{1121725}{125} - (93.8)^2} = \sqrt{176.96} \approx 13.303 \text{ km/h}
$$

c) El número de coches que circula a más velocidad de 90 km/h es 38 + 23 + 17 = 78.

Pág. 3

$$
Por tanto: \frac{78 \cdot 100}{125} = 62,4\%
$$

9 **vv** $\nabla$  Los puntos conseguidos por Teresa y por Rosa en una semana de entrenamien**to, jugando al baloncesto, han sido los siguientes:**

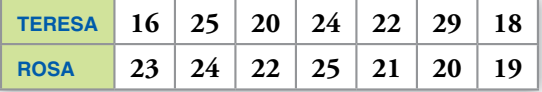

- **a) Halla la media de cada una de las dos.**
- **b) Calcula la desviación típica y el coeficiente de variación. ¿Cuál de las dos es más regular?**

a) Teresa: 
$$
\overline{x}_T = \frac{16 + 25 + 20 + 24 + 22 + 29 + 18}{7} = \frac{154}{7} = 22
$$
  
\nRosa:  $\overline{x}_R = \frac{23 + 24 + 22 + 25 + 21 + 20 + 19}{7} = \frac{154}{7} = 22$   
\nb) Teresa:  $\sigma_T = \sqrt{\frac{16^2 + 25^2 + 20^2 + 24^2 + 22^2 + 29^2 + 18^2}{7} - 22^2} = \sqrt{\frac{3506}{7} - 484} \approx 4,106$   
\nRosa:  $\sigma_R = \sqrt{\frac{23^2 + 24^2 + 22^2 + 25^2 + 21^2 + 20^2 + 19^2}{7} - 22^2} = \sqrt{\frac{3416}{7} - 484} = 2$   
\n $CV_T = \frac{\sigma_T}{\overline{x}_T} = \frac{4,106}{22} = 0,19 (19\%)$   
\n $CV_R = \frac{\sigma_R}{\overline{x}_R} = \frac{2}{22} = 0,09 (9\%)$ 

Es más regular Rosa.

### 12 **Soluciones a la Autoevaluación**

#### **PÁGINA 130**

- 1 **Indica, para cada caso, cuáles son los individuos, cuál la población, cuál la variable y de qué tipo es:**
	- **Número de almendras que hay en cada tableta de chocolate de una producción.**
	- **Tiempo de espera de cada paciente en una consulta de un centro de salud.**
	- **Tipo de especialista al que acuden los pacientes a un centro de salud.**
	- Individuo: una tableta. Población: producción de tabletas. Variable: número de almendras por cada tableta. Tipo de variable: cuantitativa discreta.
	- Individuo: un paciente. Población: pacientes del centro de salud. Variable: tiempo de espera. Tipo de variable: cuantitativa continua.
	- Individuo: un paciente. Población: pacientes del centro de salud. Variable: tipo de especialista. Tipo de variable: cualitativa.
- 2 **Para estudiar el "número de almendras que hay en cada tableta de chocolate" de una cierta producción, se analiza una de cada 200 producidas un cierto día. Las tabletas analizadas, ¿son población o muestra?**

Las tabletas analizadas son una muestra, ya que no se analizan todas, solo una de cada 200. Si se analizara toda la población, posiblemente se estropearían todas las tabletas.

3 **Tiempo, en minutos, que pasaron en la sala de espera los pacientes de un médico cierto día:**

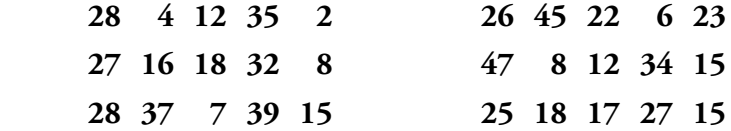

**Haz una tabla, repartiéndolos en intervalos de extremos 0 - 10 - 20 - 30 - 40 - 50.**

Representa los resultados mediante un gráfico adecuado (diagrama de barras o histo**grama).**

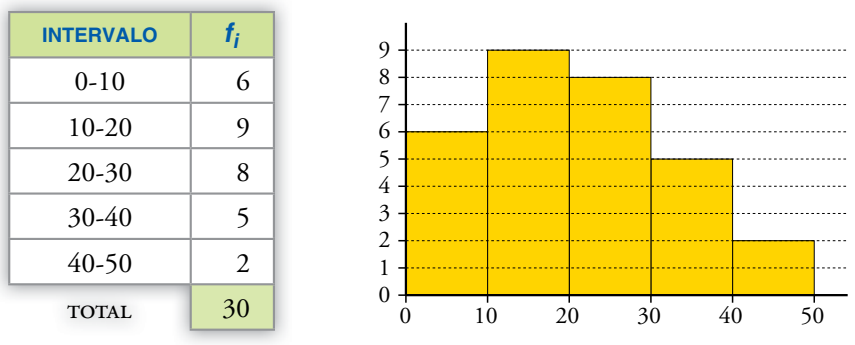

4 **Número de días que han ido a la biblioteca del Centro los alumnos de un curso:**

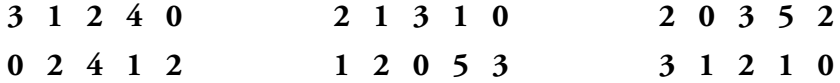

Haz una tabla de frecuencias y representa los resultados mediante un gráfico adecua**do (diagrama de barras o histograma).**

### 12 **Soluciones a la Autoevaluación**

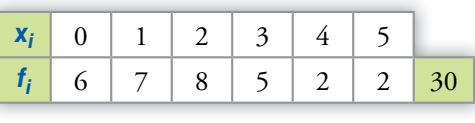

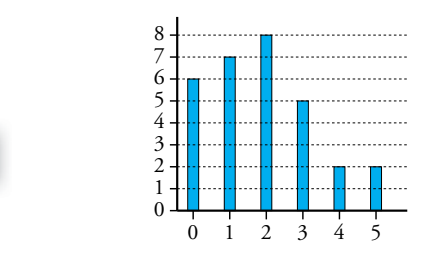

5 Halla media, mediana, desviación media, desviación típica y coeficiente de variación **de esta distribución: 6 9 1 4 8 2 3 4 4 9**

Ordenamos primero los datos: 1 2 3 4 4 4 6 8 9 9

$$
\text{MEDIA: } \overline{x} = \frac{1 + 2 + 3 + 4 \cdot 3 + 6 + 8 + 9 \cdot 2}{10} = 5
$$

 $MEDIANA = 4$ 

desviación media: DM =  $\frac{|1-5| + |2-5| + |3-5| + ...}{10} = \frac{24}{10} = 2,4$ varianza:  $\frac{1^2 + 2^2 + 3^3 + 4^2 \cdot 3 + 6^2 + 8^2 + 9^2 \cdot 2}{10} - 5^2 = \frac{324}{10} - 25 = 7,4$ 

DESVIACIÓN TÍPICA:  $\sigma = \sqrt{7.4} \approx 2.72$ 

#### **6** Calcula  $\bar{x}$ ,  $\sigma$  y C.V. de las distribuciones...

**a) …del ejercicio 4. b) …del ejercicio 3.**

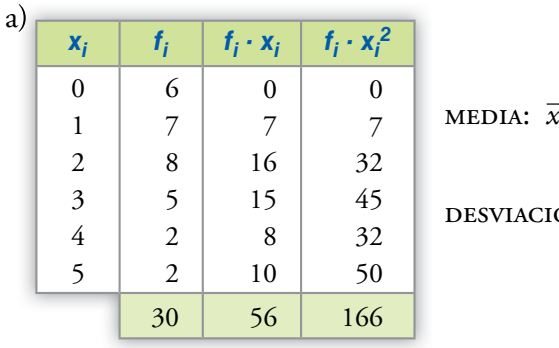

$$
\begin{array}{|c|c|c|c|c|c|c|c|} \hline 0 & 6 & 0 & 0 & 0 \\ \hline 1 & 7 & 7 & 7 & 7 \\ 2 & 8 & 16 & 32 & 6 \\ 3 & 5 & 15 & 45 & 6 \\ 4 & 2 & 8 & 32 & 6 \\ 5 & 2 & 10 & 50 & 6 \\ \hline \end{array}
$$
 **IDENTACIÓN TÍPICA:**  $\sigma = \sqrt{\frac{166}{30} - 1,87^2} \approx 1,43$ 

COEFICIENTE DE VARIACIÓN: C.V. = 
$$
\frac{\sigma}{\overline{x}} = \frac{1,43}{1,87} \approx 0,7647
$$

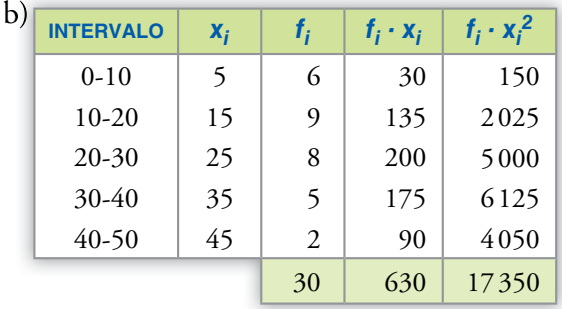

$$
\bar{x} = \frac{630}{30} \approx 21
$$
  

$$
\sigma = \sqrt{\frac{17350}{30} - 21^2} \approx 11,72
$$
  
C.V. 
$$
= \frac{\sigma}{\bar{x}} = \frac{11,72}{21} \approx 0,56
$$